## **ROBOTC**

## **Pseudocode & Flow Charts**

**Reference**

Pseudocode is a shorthand notation for programming which uses a combination of informal programming structures and verbal descriptions of code. Emphasis is placed on expressing the behavior or outcome of each portion of code rather than on strictly correct syntax (it does still need to be reasonable, though).

In general, pseudocode is used to outline a program before translating it into proper syntax. This helps in the initial planning of a program, by creating the logical framework and sequence of the code. An additional benefit is that because pseudocode does not need to use a specific syntax, it can be translated into different programming languages and is therefore somewhat universal. It captures the logic and flow of a solution without the bulk of strict syntax rules.

Below is some pseudocode written for a program which controls a motor and an LED as long as a touch sensor is not pressed. A motor turns on and an LED turns off if no object is deteced within 20cm of a sonar sensor; the motor turns off and an LED turns on if an object is detected within 20 cm.

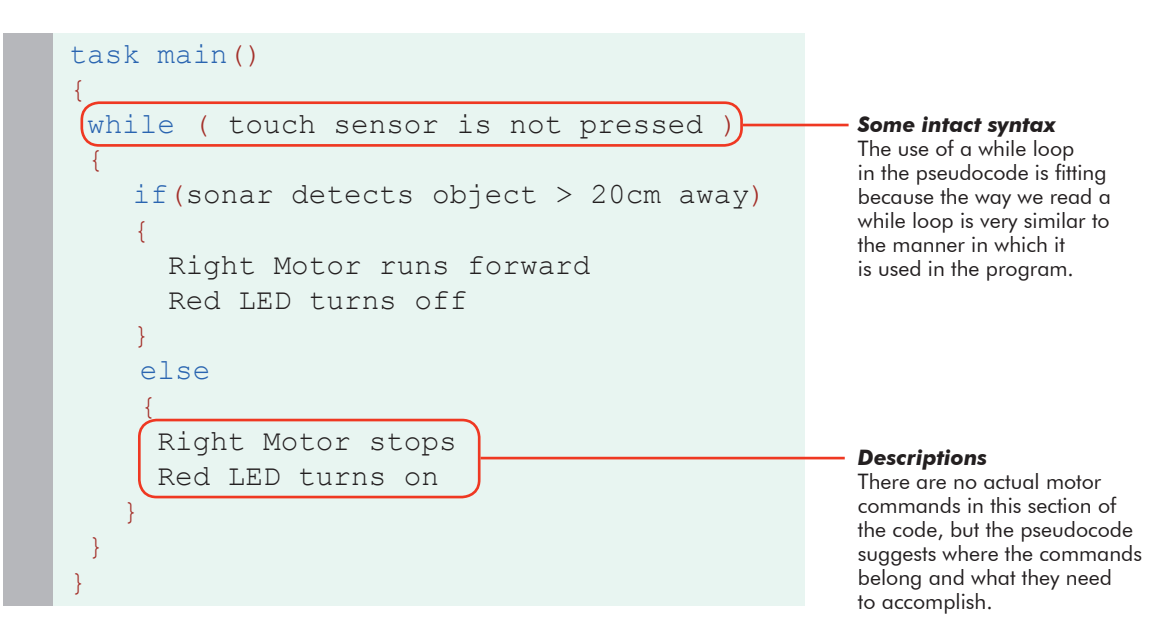

This pseudocode example includes elements of both programming language, and the English language. Curly braces are used as a visual aid for where portions of code need to be placed when they are finally written out in full and proper syntax.

## **Pseudocode & Flow Charts**

Flow Charts are a visual representation of program flow. A flow chart normally uses a combination of blocks and arrows to represent actions and sequence. Blocks typically represent **actions**. The **order** in which actions occur is shown using arrows that point from statement to statement. Sometimes a block will have multiple arrows coming out of it, representing a step where a **decision** must be made about which path to follow.

Start and End symbols are represented as rounded rectangles, usually containing the word "Start" or "End", but can be more specific such as "Power Robot Off" or "Stop All Motors".

Actions are represented as rectangles and act as basic commands. Examples: "wait 1 second"; "increment LineCount by 1"; or "motors full ahead".

Decision blocks are represented as diamonds. These typically contain Yes/No questions. Decision blocks have two or more arrows coming out of them, representing the different paths that can be followed, depending on the outcome of the decision. The arrows should always be labeled accordingly.

To the right is the flow chart of a program which instructs a robot to run the right motor forward as long as its touch sensor is not pressed. When the touch sensor is pressed the motor stops and the program ends.

## To read the flow chart:

**Reference**

- Start at the "Start" block, and follow its arrow down to the "Decision" block.
- The **decision block** checks the status of the touch sensor against two possible outcomes: the touch sensor is either pressed or not pressed.
- If the touch sensor is not pressed, the program follows the "No" arrow to the action block on the right, which tells the right motor to run forward. The arrow leading out of that block points back up and around, and ends back at the Decision block. This forms a loop!
- The loop may end up repeating many times, as long as the Touch Sensor remains unpressed.
- If the touch sensor is pressed, the program follows the "Yes" arrow and stops the motors, then ends the program.

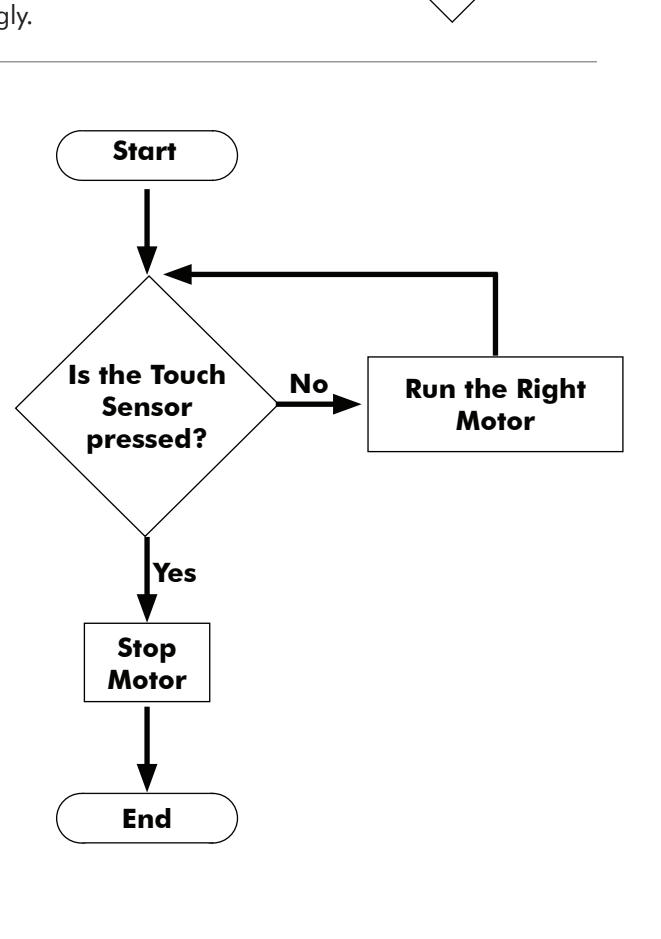

**Decision**

**Action**

**Start/Stop**

**ROBOTC**